# **LuaTEX-ja** の近況

北川 弘典

2018/11/10 T<sub>F</sub>XConf 2018

<span id="page-1-0"></span>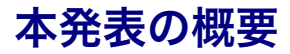

#### LuaTEX-ja の近況を、以下の3テーマについて報告.

- luatexia-adjust の新機能: 行送り決定 "Profiling lines" として Hans Hagen, "When to stop ...", *TUGBoat* 36:2, 2015, 162–170 に載っていた話を実装して みた.
- 文書中の日本語フォントの指定について ライトユースなら luatexja-fontspec 不要.
- LuaTEX-ja 20180825.0 で修正したバグ2件 pTEX との互換性のため「無理をした」ことが遠因. 時間がないときはこの節を省略します.

#### <span id="page-2-0"></span>■luatexja-adjust [の新機能:行送り決定](#page-2-0)

- TFX [の行送り決定方法](#page-3-0)
- [luatexja-adjust](#page-8-0) の新機能
- [実行例](#page-10-0)

#### [■和文フォントの指定](#page-14-0)

#### ■[LuaTEX-ja 20180825.0](#page-31-0) で直したバグ

[luatexja-adjust](#page-2-0) の新機能:行送り決定 | | | | TEX [の行送り決定方法](#page-3-0) 4/27

#### <span id="page-3-0"></span>T<sub>E</sub>X の行送り決定方法(簡略化版) ファンス Derriay

#### <mark>∎</mark> 行送りを \baselineskip として行間 d を計算 各行の高さ・深さは中身のそれらの**最大値** 各行を格納したボックスの高さ・深さ

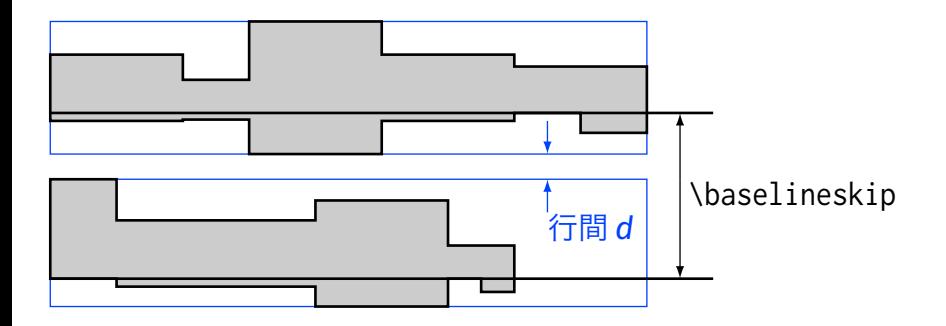

1/2

## **TEX** の行送り決定方法(簡略化版)

- <mark>∎</mark> 行送りを \baselineskip として行間 d を計算 各行の高さ・深さは中身のそれらの**最大値**
- <mark>2</mark> d < \lineskiplimit なら行間が \lineskipとな るように行送りを増加

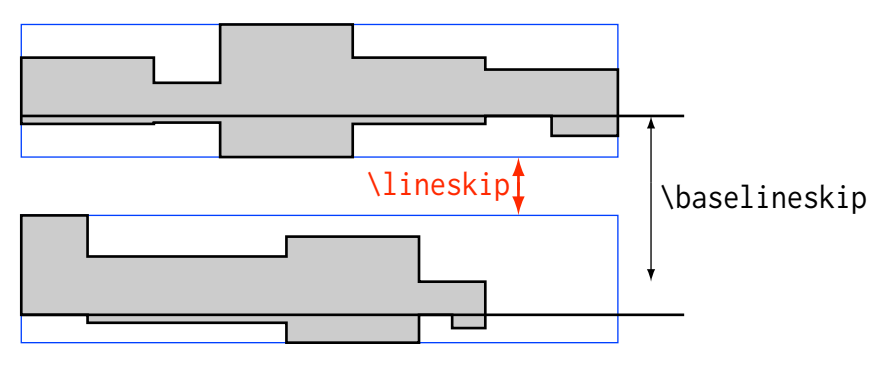

<mark>[luatexja-adjust](#page-2-0) の新機能:行送り決定 |</mark> | | | TEX [の行送り決定方法](#page-3-0) 5/27

### よくある状況:文中に **\dfrac** overlay overlay

$$
\mathcal{Z} \mathcal{Z} \mathcal{T} \mathcal{B} > 0 \ \mathcal{H} \mathcal{D} \mathcal{S} \cdots
$$
\n
$$
\mathcal{R} \mathcal{I} \quad (3) \ \mathcal{E} \mathcal{R} \mathcal{I} \quad (1) \ \mathcal{L} \mathcal{H} \mathcal{D} \mathcal{L} \mathcal{K},
$$
\n
$$
A_2 = \frac{A_1}{K^2} \ \mathcal{D}^* \mathcal{D} \mathcal{D} \mathcal{S}, \quad \mathcal{F} \mathcal{S} \mathcal{L}
$$
\n
$$
\mathcal{R} \mathcal{I} \quad (2) \ \mathcal{D} \mathcal{S} \mathcal{B} = \frac{H_2}{4} \ \mathcal{L} \mathcal{L} \mathcal{S} \mathcal{S}.
$$
\n
$$
\mathcal{V} \mathcal{L} \mathcal{D} \mathcal{S} \cdots \cdots
$$

■ 3, 4 行目の間が 2, 3 行目の間より大きい

1/3

<mark>[luatexja-adjust](#page-2-0) の新機能:行送り決定 |</mark> | | | | T<sub>E</sub>X [の行送り決定方法](#page-3-0) 5/27 カラリン 5/27

ZZでB > 0 だから……  
式 (3) を式 (1) に代入して,  
A<sub>2</sub> = 
$$
\frac{A_1}{K^2}
$$
 がわかる. すると  
式 (2) から B =  $\frac{H_2}{4}$  となる.  
以上から……

<sup>1</sup> 3, 4 行目の間が 2, 3 行目の間より大きい ←行内の「どこが高い/深いか」を考慮していない

<mark>[luatexja-adjust](#page-2-0) の新機能:行送り決定 |</mark> | | | | T<sub>E</sub>X [の行送り決定方法](#page-3-0) 5/27 カラリン 5/27

#### よくある状況:文中に **\dfrac**

ZZでB > 0 ອ\n がから……  
\n式 (3) を式 (1) に代入して,  
\nA<sub>2</sub> = 
$$
\frac{A_1}{K^2}
$$
 がわかる. すると  
\n式 (2) から B =  $\frac{H_2}{4}$  となる.  
\n 以上から……

■ 行送りがバラバラになってしまう ←行間一定 (\lineskip) になるように増やすため

#### <span id="page-8-0"></span>**profile** キー:行間 の計算

\usepackage{luatexja-adjust}

\ltjenableadjust[...,**profile[=true]**,...]

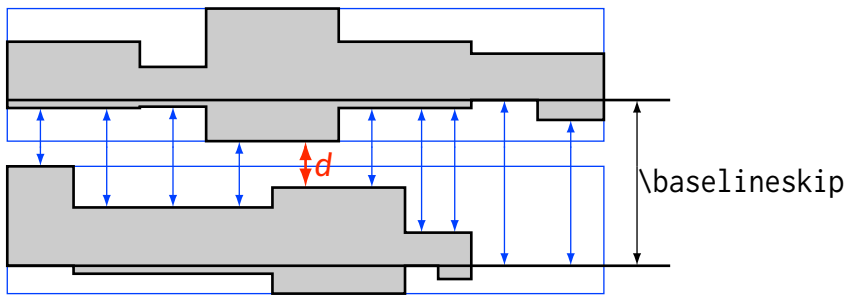

前後の行の**中身**の高さ・深さまで考慮 $^1$ し, 行間  $d$  の 値を計算する.

 $^1$ 再帰的には辿らないので. 行内の \smash などは引き続き効果あり.

#### **linestep** キー:行送りを段階的に増加

\usepackage{luatexja-adjust}

\ltjenableadjust[...,**linestep[=true]**,...]

< \lineskiplimit の場合の行送り増加量:

$$
\left[\frac{\text{lineskip} - d}{f\baselineskip}\right]f\baselineskip
$$

→次スライドが例

 $\blacksquare$   $f$   $\downarrow$  \ltjsetparameter{linestep\_factor=...} で指定.標準値は 0.5.

■ profile キーと linestep キーは独立に指定可能.

## <span id="page-10-0"></span>実行例

ZZでB > 0 だから…… ZZでB > 0 だから……  
式 (3) を式 (1) に代入して, 式 (3) を式 (1) に代入して,  
A<sub>2</sub> = 
$$
\frac{A_1}{K^2}
$$
 がわかる. すると A<sub>2</sub> =  $\frac{A_1}{K^2}$  がわかる. すると  
式 (2) から B =  $\frac{H_2}{4}$  となる. 以上から……  
以上から……

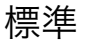

profile のみ有効

## 実行例  $\mathbb{R}^{3}$  and  $\mathbb{R}^{3}$  and  $\mathbb{R}^{3}$  and  $\mathbb{R}^{3}$  and  $\mathbb{R}^{3}$  and  $\mathbb{R}^{3}$  and  $\mathbb{R}^{3}$  and  $\mathbb{R}^{3}$  and  $\mathbb{R}^{3}$  and  $\mathbb{R}^{3}$  and  $\mathbb{R}^{3}$  and  $\mathbb{R}^{3}$  and  $\mathbb{R}^{3}$  and  $\mathbb{R}^{$

ここで > 0 だから…… 式 (3) を式 (1) に代入して, 2 = 1 <sup>2</sup> がわかる.すると 式 (2) から = 2 4 となる. 以上から……

ここで > 0 だから…… 式 (3) を式 (1) に代入して, 2 = 1 <sup>2</sup> がわかる.すると 式 (2) から = 2 4 となる. 以上から……

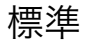

profile, linestep 有効 linestep\_factor=0.25

1/3

ここで > 0 だから…… 式 (3) を式 (1) に代入して, 2 = 1 <sup>2</sup> がわかる.すると 式 (2) から = 2 4 となる. 以上から……

ここで > 0 だから……

式 (3) を式 (1) に代入して,

$$
A_2 = \frac{A_1}{K^2} \text{ がわかる. すると
$$
  
式 (2) から B =  $\frac{H_2}{4}$  となる.  
以上から……

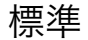

profile, linestep 有効 linestep\_factor=0.50

#### 実行例

Z Z で B > 0 ອ\n, 5 ...  
\n式 (3) を式 (1) に代入して,  
\nA<sub>2</sub> = 
$$
\frac{A_1}{K^2}
$$
 がわかる. すると  
\n式 (2) から B =  $\frac{H_2}{4}$  となる.  
\n 以上から......

標準

ここで B > 0 だから…… 式 (3) を式 (1) に代入して,

$$
A_2 = \frac{A_1}{K^2} \text{ がわかる. すると
$$

式 (2) から B = 
$$
\frac{H_2}{4}
$$
 となる.

profile, linestep 有効 linestep\_factor=1.00

#### <span id="page-14-0"></span>■luatexja-adjust [の新機能:行送り決定](#page-2-0)

#### [■和文フォントの指定](#page-14-0)

- [読み込む和文フォントは減らしたい](#page-15-0)
- [luatexja-fontspec](#page-21-0) パッケージ
- [luatexja-preset](#page-24-0) パッケージ
- [フォントの存在判定](#page-29-0)

#### ■[LuaTEX-ja 20180825.0](#page-31-0) で直したバグ

## <span id="page-15-0"></span>読み込む和文フォントは減らしたい

LuaTEX (luaotfload) ではフォントを読み込むたびに

その情報を格納した Lua テーブルを作成.

#### 和文フォントではそのメモリ消費が気になる

- 高速な LuaJITT<sub>F</sub>X が使える場面が減る LuaJIT 側のメモリ制限 (1 GB?) に引っかかる
- ■「TFX とブラウザでメモリ 8 GB 使い切った」

luaotfload 更新によるキャッシュ再構築などが重なる

(この PC での実話.OOM killer 発動! → 12 GB に増やした)

#### 和文フォントによる **Lua** メモリ消費の違い

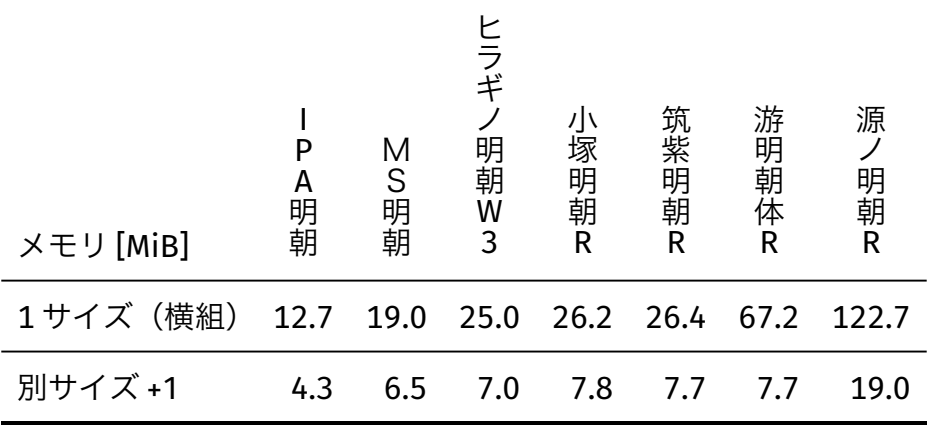

メモリ消費量は (Lua 5.2) > (Lua 5.3) > (LuaJIT) の傾向 (x86\_64-linux, LuaTEX 1.07.0, Lua 5.3)

## 読み込む和文フォントを減らす方法 wertlay

- n luatexja-fontspec を使わない
	- \setmainjfont 等は実行ごとにフォントを読み込む (OpenType 機能等の確認のため).
	- \usepackage[..., nfssonly]{luatexja-preset}
- <sup>2</sup> disablejfam オプションを使う
	- \usepackage[disablejfam]{luatexja}
	- 「数式中に直接和文文字を書く」機能を無効化. scriptstyle, (script)<sup>2</sup>style 用の和文フォント不要に
	- amsmath の \text で節約効果帳消し

1/2

## 読み込む和文フォントを減らす方法

- n luatexja-fontspec を使わない
	- \setmainjfont 等は実行ごとにフォントを読み込む (OpenType 機能等の確認のため).
	- \usepackage[..., nfssonly]{luatexja-preset}
- <sup>2</sup> disablejfam オプションを使う
	- **Nusepackage[disablejfam]**{luatexja}
	- 「数式中に直接和文文字を書く」機能を無効化. scriptstyle, (script)<sup>2</sup>style 用の和文フォント不要に
	- amsmath の \text で節約効果帳消し
- 使わない組方向のフォントは読み込みない kitagawa\_save\_jfont ブランチで実験中

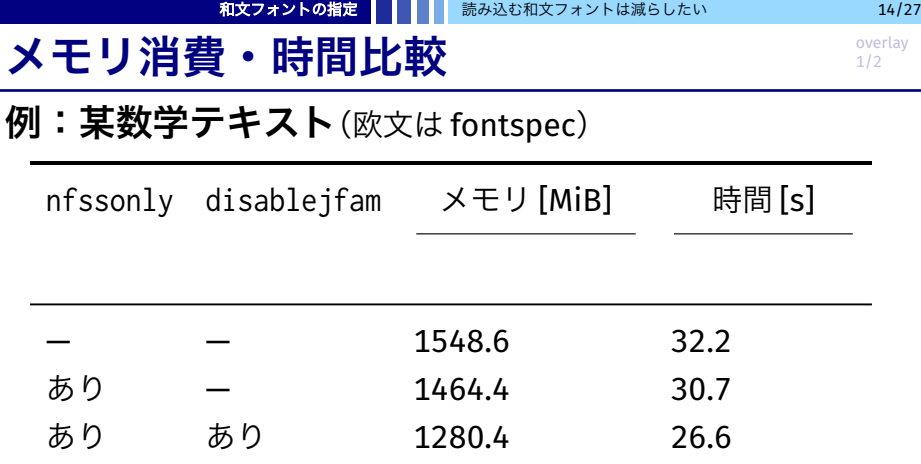

メモリ \end{document} 直前での Lua 使用メモリの平均.

時間 クラス先頭と \end{document} 直前との差分の平均.

(Core i7-3632QM, x86\_64-linux, LuaTEX 1.07.0, Lua 5.3)

[和文フォントの指定](#page-14-0) | | | [読み込む和文フォントは減らしたい](#page-15-0) 24/27

#### メモリ消費・時間比較

#### 例:某数学テキスト(欧文は fontspec)

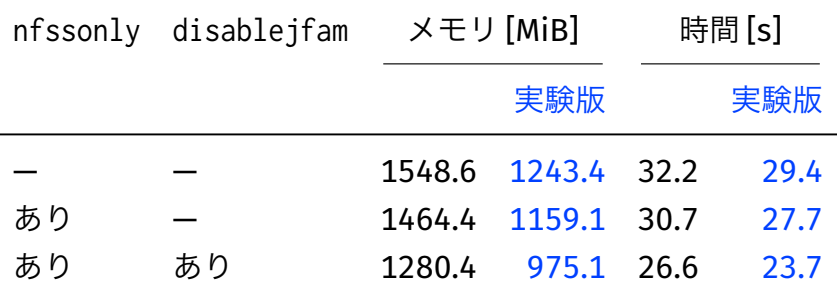

メモリ \end{document} 直前での Lua 使用メモリの平均.

時間 クラス先頭と \end{document} 直前との差分の平均.

(Core i7-3632QM, x86\_64-linux, LuaTEX 1.07.0, Lua 5.3)

## <span id="page-21-0"></span>**luatexja-fontspec パッケージ** service overlay

和文フォント設定用の fontspec パッケージの対応物

- \setmain**j**font[...]{Hogera Mincho}など
- \new**j**fontfamily\CS[...]{Piyofont}

#### 考えられる利点

- フォント名で指定
- 容易な多書体化
- OpenType 機能の利用

1/3

## luatexja-fontspec パッケージ **contracted**

和文フォント設定用の fontspec パッケージの対応物

- \setmainjfont[...]{Hogera Mincho}など
- \new**j**fontfamily\CS[...]{Piyofont}

## 考えられる利点

- <del>フォント名で指定</del> ← fontspec の機能ではない
- 容易な多書体化
- OpenType 機能の利用

#### **luatexja-fontspec** パッケージ

和文フォント設定用の fontspec パッケージの対応物

- \setmainjfont[...]{Hogera Mincho}など
- \new**j**fontfamily\CS[...]{Piyofont}

#### 考えられる利点

■ <del>フォント名で指定</del> ← fontspec の機能ではない ■ 容易な多書体化<br>■ OpenType 機能の利用 japanese-otf + pxchfon OpenType 機能の利用 程度の多書体化では不要

## <span id="page-24-0"></span>**nfssonly** オプション

\usepackage[...,**nfssonly**]{luatexja-preset}

luatexja-fontspec を読み込まず, 伝統的な NFSS2 の枠組みで和文フォントを定義.

#### 例

- 1 \usepackage[%
- <sup>2</sup> hiragino-pron,% ヒラギノ ProN フォント
- <sup>3</sup> deluxe,% 多書体化( 明朝3 ,ゴチ3 ,丸ゴ1 )
- 
- <sup>4</sup> 90jis,% JIS90 の字形を使う
- <sup>5</sup> **nfssonly**% ないと luatexja-fontspec 読み込み
- <sup>6</sup> ]{luatexja-preset}

## 新たなプリセットの作成

\usepackage[...]{luatexja-preset}

↑ここにはプリセットを書かない

**\ltjnewpreset**{⟨*name*⟩}{⟨*key-value list*⟩} **\ltjapplypreset**{⟨*name*⟩} ←ここに書く

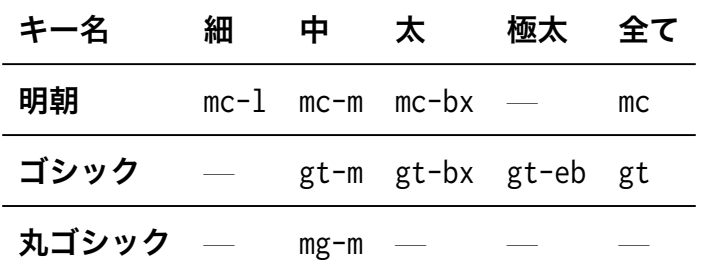

## 作用例  $\Phi$  overlay

## pxchfon 使用ソース (pLAT<sub>F</sub>X)

- <sup>1</sup> \usepackage[deluxe,expert]{otf}
- $2\%$
- <sup>3</sup> \usepackage[hiragino-pron]{pxchfon}
- <sup>4</sup> \setboldminchofont {KozMinPr6N-Light.otf} % 明朝太
- <sup>5</sup> \setgothicfont {ipaexg.ttf} % ゴチ
- <sup>6</sup> \setxboldgothicfont{KozGoPr6N-Heavy.otf} % ゴチ極太
- <sup>7</sup> \setmarugothicfont [1]{hogeramaru.ttc} % 丸ゴ

#### luatexja-preset 用に書き換え中……

- <sup>1</sup> \usepackage[deluxe,expert]{**luatexja-preset**}
- <sup>3</sup> hiragino-pron

 $2\%$ 

- <sup>4</sup> **mc-bx=**KozMinPr6N-Light.otf % 明朝太
- <sup>5</sup> **gt=**ipaexg.ttf % ゴチ
- <sup>6</sup> **gt-eb=**KozGoPr6N-Heavy.otf % ゴチ極太
- <sup>7</sup> **mg-m=**hogeramaru.ttc**(1)** % 丸ゴ

#### luatexja-preset 用ソース

- 1 \usepackage[deluxe.expert.nfssonly]{luatexja-preset}
- **\ltjnewpreset{hoge}{**%
- hiragino-pron**,**
- mc-bx=KozMinPr6N-Light.otf**,** % 明朝太
- gt=ipaexg.ttf**,** % ゴチ
- gt-eb=KozGoPr6N-Heavy.otf**,** % ゴチ極太
- mg-m=hogeramaru.ttc(1)**}** % 丸ゴ
- **\ltjapplypreset{hoge}**
- 
- -

## <span id="page-29-0"></span>フォントの存在判定 **(1)**

#### 方法 **1**:**\suppressfontnotfounderror**

- 1 \suppressfontnotfounderror=1
- <sup>2</sup> \font\mytestfont=name:HiraMinProN-W3 at 10pt\relax
- <sup>3</sup> \ifx\mytestfont\nullfont
- 4 **\ltjapplypreset{sourcehan-jp} % ヒラギノない**環境 <sup>5</sup> \else
- <sup>6</sup> \ltjapplypreset{hiragino-pron}% ヒラギノある環境  $7 \sqrt{fi}$

## 方法 **2**:**\IfFontExistsTF**(**fontspec** パッケージ)

\IfFontExistsTF{HiraMinProN-W3}{⟨存在⟩}{⟨非存在⟩}

[和文フォントの指定](#page-14-0) | | | [フォントの存在判定](#page-29-0) 20/27 20/27

## フォントの存在判定 **(2)**

```
方法 3:Lua で頑張る
```

```
フォントを実際に
                                                       ロードしないので
                                                       速度面で有利?
1 \count@=\directlua{%
2 local rf = luaotfload.aux.font_index().mappings
3 % ↑ luaotfload が把握しているフォントのデータベース
4 local function search(n)
5 n = string.lower(n); if not rf then return false end
6 for _,v in pairs(rf) do
7 if type(v)=='table' and
8 ( (v.basename:lower()==n) or (v.fontname:lower()==n)
9 or (v.plainname:lower()==n) ) then return true end
10 end
11 end
12 local wfont_table = {'FJS-TsukuMinPr6N-R', 'HiraMinProN-W3',
13 'SourceHanSerif-Regular.ttc', 'YuGothM.ttc', 'ipaexm.ttf'}
14 for i,v in ipairs(wfont_table) do
15 if search(v) then tex.sprint(i-1); break end
16 end}\relax
```
#### <span id="page-31-0"></span>■luatexja-adjust [の新機能:行送り決定](#page-2-0)

#### [■和文フォントの指定](#page-14-0)

#### ■LuaTFX-ja 20180825.0 で直したバグ

- [数式中の和文文字と](#page-32-0) unicode-math
- [縦組時のルビ](#page-35-0)

## <span id="page-32-0"></span>「数式中の和文文字と **unicode-math**」

mod\_poppo さんのまとめ:<https://togetter.com/li/1258895>

#### 症状

LuaTEX-ja と unicode-math パッケージ併用時に \lfloor\rfloor が表示されない.

- \left\lfloor だと表示される
- \lfloor の表示に使われる U+230A は標準では **JAchar**(和文扱い)
- **U+230A を <b>ALchar**(欧文扱い)にすると解決する

<mark>』 pT</mark>FX では(妥当性はともかく)数式モード中に直に 日本語文字を入れることができた:

\$\$ P=\{x\mid ある整数yが存在しx^3=y\} \$\$

- 2 LuaTEX-ja でも(互換性のため)それを引き継ぐ ことにした2:
	- **数式中の IAchar** は和文フォントに置き換え.

「この文字は置き換えない」という除外テーブルあり.

 $^{2}$ 但し, LuaTFX-ja では「y」の前後に xkanjiskip が入らない(考慮忘れ).

1/2

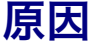

 $\blacksquare$ pTFX では(妥当性はともかく)数式モード中に直に 日本語文字を入れることができた:

\$\$ P=\{x\mid ある整数yが存在しx^3=y\} \$\$

- 2 LuaTEX-ja でも(互換性のため)それを引き継ぐ ことにした2:
	- **数式中の IAchar** は和文フォントに置き換え.
		- 「この文字は置き換えない」という除外テーブルあり.
	- unicode-math 読み込み時には, パッチを当てて

\alpha など数式記号類を除外テーブルに登録

← **\lfloor** といったデリミタの登録忘れ

 $^{2}$ 但し, LuaTFX-ja では「y」の前後に xkanjiskip が入らない(考慮忘れ).

#### <span id="page-35-0"></span>縦組時の **3** グループ以上のルビ

上田さんの報告:

<https://oku.edu.mie-u.ac.jp/tex/mod/forum/discuss.php?d=2478>

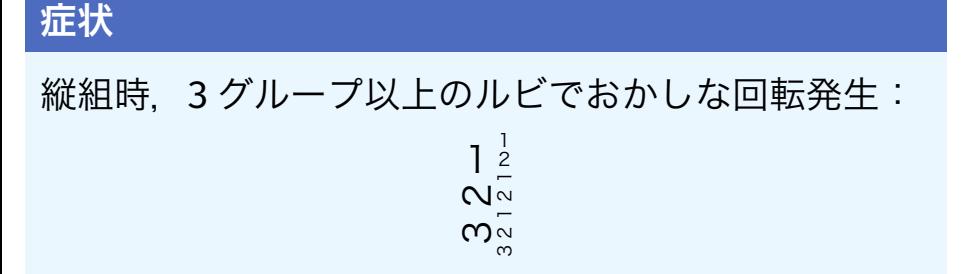

## **LuaTEX-ja** の縦組で生成されるノード

- 原則 1 文字ずつ回転→それを **\hbox** にカプセル化
- 組方向情報を **whatsit** ノードとして
	- リスト先頭に付加
- 例:\hbox{\tate あ}
- <sup>1</sup> \hbox(4.8111+4.8111)x9.6222, direction TLT
- <sup>2</sup> .**\whatsit4=[]** % 組方向情報
- 
- <sup>3</sup> .**\hbox(4.8111+4.8111)x9.6222, direction TLT** % カプセル化
- <sup>4</sup> ..\pdfsave
- <sup>5</sup> ..\pdfsetmatrix{0 1 -1 0}
- <sup>6</sup> ..\kern-4.8111
- <sup>7</sup> ..\JT3/ltjpg2/m/n/10 あ
- <sup>8</sup> ..\kern-4.8111
- <sup>9</sup> ..\pdfrestore

#### バグの原因 ファイルファイル アイディック しょうしょう

#### 各文字をカプセル化した **\hbox** を誤って,

組方向情報用 **whatsit** のないボックスと認識した.

→横組扱いと判定され,さらに回転が行われた.

### バグの原因

- 各文字をカプセル化した **\hbox** を誤って, 組方向情報用 **whatsit** のないボックスと認識した. →横組扱いと判定され,さらに回転が行われた.
- 疑問:なぜ組方向を **whatsit** の形で保持?  $\blacksquare$  pTFX と同様に組方向をリスト先頭で指定するため \hbox{**\tate** このボックスは……}
	- 異方向時のボックス寸法の格納にも利用

\setbox0=\hbox{\tate ほげ} % 周囲は横組 \ltjsetwd0=200pt % 横組における幅設定

#### [目次](#page-39-0)

- <span id="page-39-0"></span>■luatexja-adjust の新機能: 行送り決定
	- TFX [の行送り決定方法](#page-3-0)
	- [luatexja-adjust](#page-8-0) の新機能
	- [実行例](#page-10-0)

#### [■和文フォントの指定](#page-14-0)

- [読み込む和文フォントは減らしたい](#page-15-0)
- luatexia-fontspec パッケージ
- [luatexja-preset](#page-24-0) パッケージ
- [フォントの存在判定](#page-29-0)

#### ■LuaTFX-ja 20180825.0 で直したバグ

- [数式中の和文文字と](#page-32-0) unicode-math
- [縦組時のルビ](#page-35-0)